### Cambridge International AS & A Level

\*9644513593\*

#### **Cambridge International Examinations** Cambridge International Advanced Subsidiary and Advanced Level

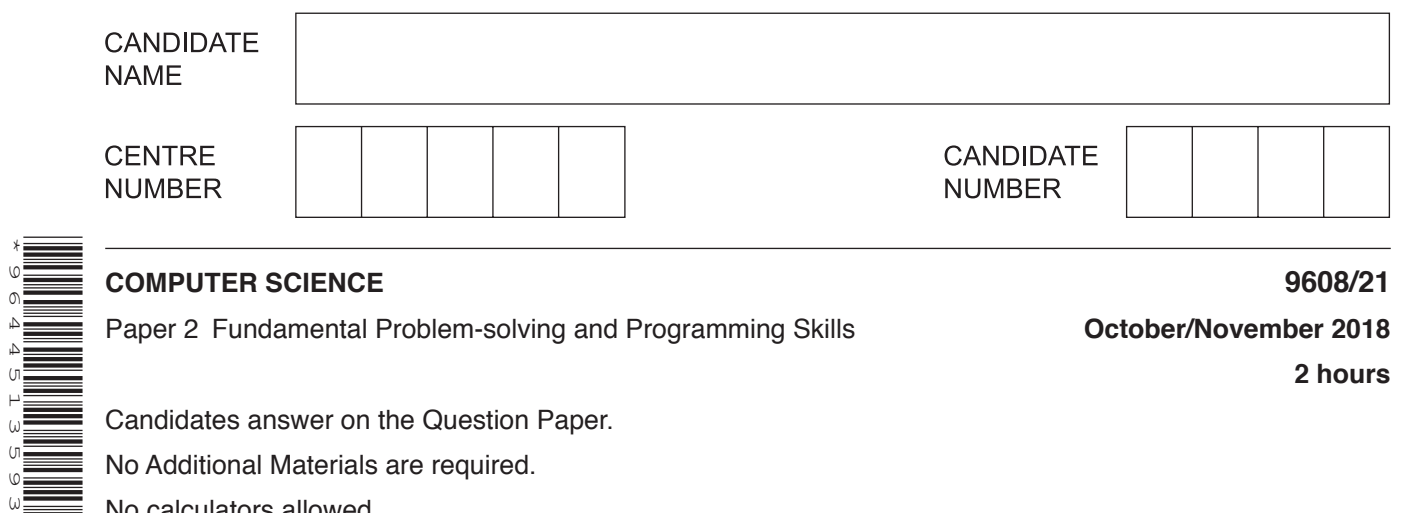

Paper 2 Fundamental Problem-solving and Programming Skills **October/November 2018**

**2 hours**

Candidates answer on the Question Paper.

No Additional Materials are required.

No calculators allowed.

### **READ THESE INSTRUCTIONS FIRST**

Write your Centre number, candidate number and name in the spaces at the top of this page. Write in dark blue or black pen. You may use an HB pencil for any diagrams, graphs or rough working. Do not use staples, paper clips, glue or correction fluid. DO **NOT** WRITE IN ANY BARCODES.

Answer **all** questions. No marks will be awarded for using brand names of software packages or hardware.

At the end of the examination, fasten all your work securely together. The number of marks is given in brackets [ ] at the end of each question or part question.

The maximum number of marks is 75.

This document consists of **16** printed pages.

**Question 1 begins on the next page.**

**2**

Permission to reproduce items where third-party owned material protected by copyright is included has been sought and cleared where possible. Every reasonable effort has been made by the publisher (UCLES) to trace copyright holders, but if any items requiring clearance have unwittingly been included, the publisher will be pleased to make amends at the earliest possible opportunity.

To avoid the issue of disclosure of answer-related information to candidates, all copyright acknowledgements are reproduced online in the Cambridge International Examinations Copyright Acknowledgements Booklet. This is produced for each series of examinations and is freely available to download at www.cie.org.uk after the live examination series.

Cambridge International Examinations is part of the Cambridge Assessment Group. Cambridge Assessment is the brand name of University of Cambridge Local Examinations Syndicate (UCLES), which is itself a department of the University of Cambridge.

**1 (a)** The following table contains statements written in pseudocode.

Show what type of programming construct each statement represents.

Put a tick  $(\checkmark)$  in the appropriate column for each statement.

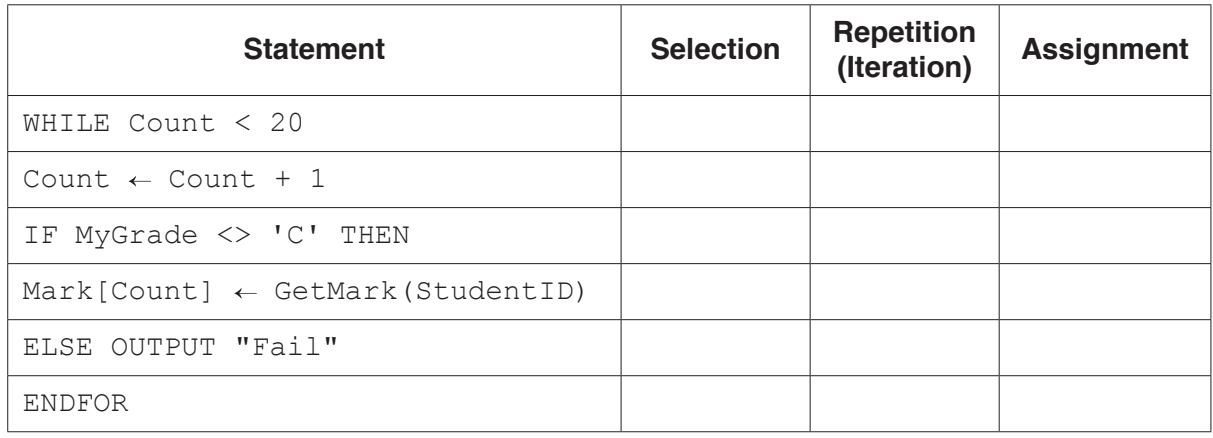

 **(b) (i)** The following table contains statements written in pseudocode.

Give the most appropriate data type for the variable used in each statement.

[6]

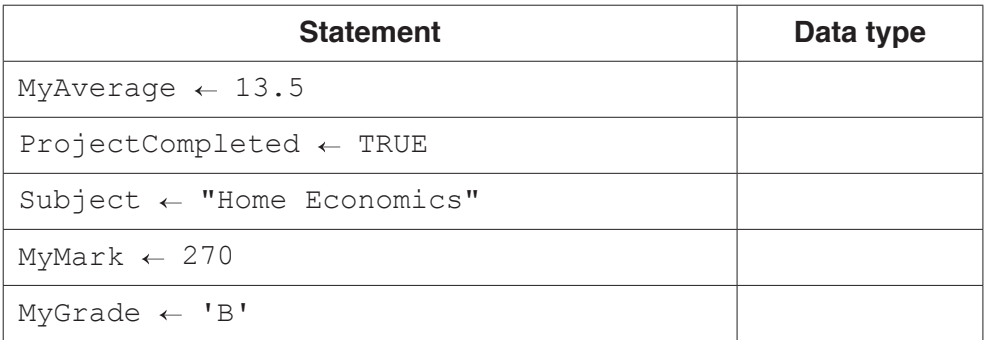

 $[5]$ 

 **(ii)** The following table contains statements written in pseudocode.

Complete the table by evaluating each expression using the values from **part (b)(i)**.

If any expression is invalid, write "ERROR" in the **Evaluates to** column.

For the built-in functions list, refer to the **Appendix** on page 16.

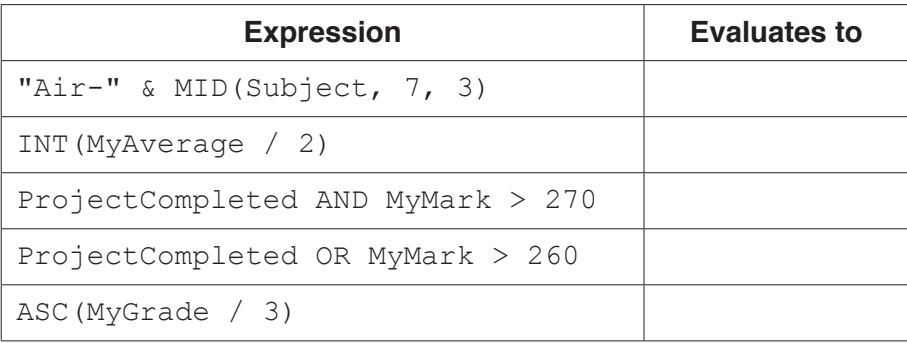

 $[5]$ 

**2** Shop customers have a discount card with a unique card number. Customers collect points after they have bought items. The more points they have, the bigger the discount. If they shop on a Wednesday, their discount is increased by 20%.

The function GetDiscountRate() takes a card number as a parameter and returns the discount rate for a customer based on the number of points they have collected. A flowchart for the function is shown.

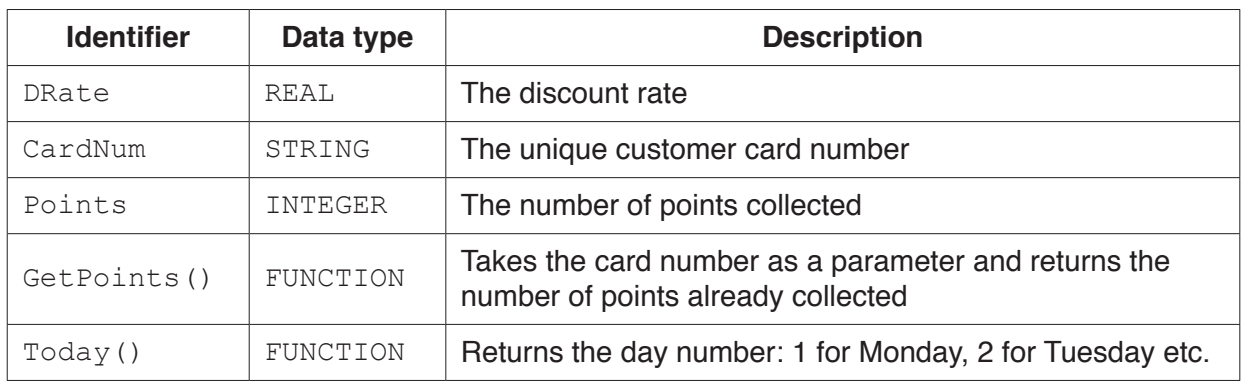

The function uses the following variables and functions.

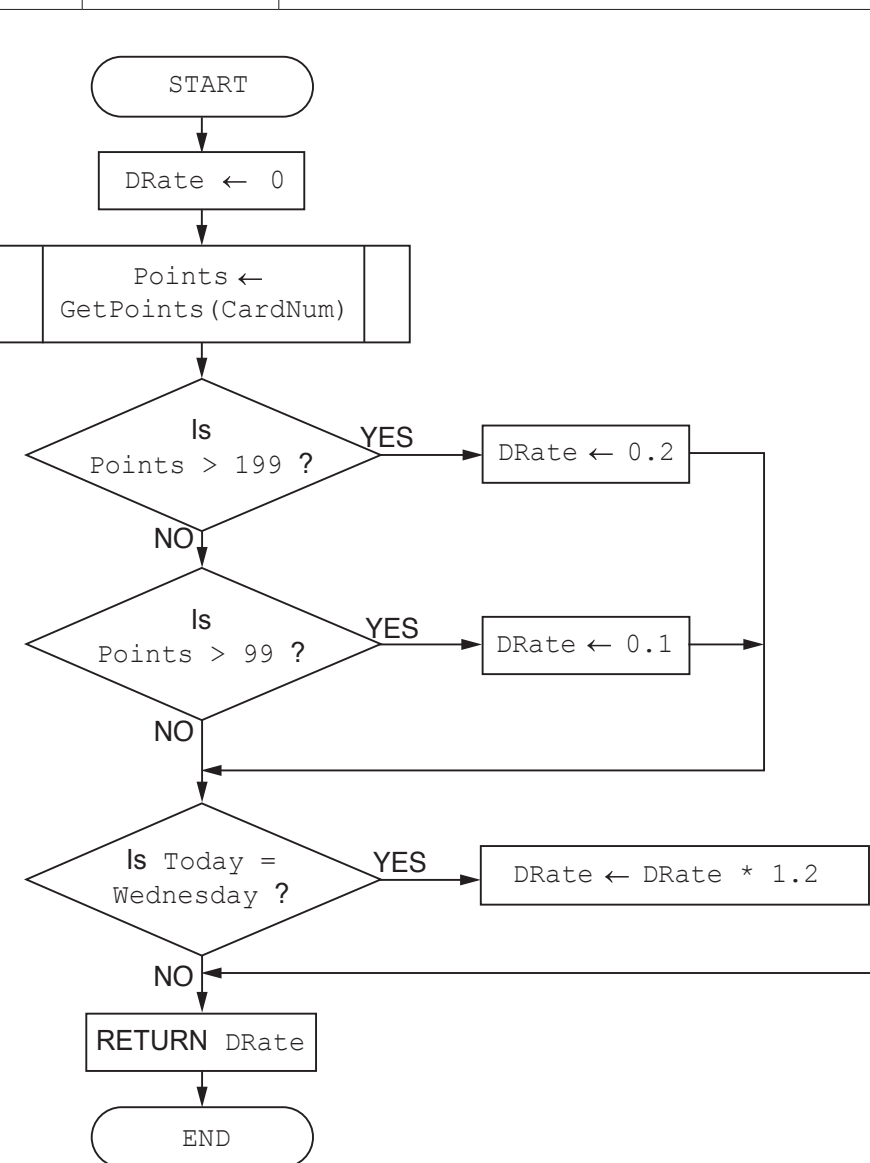

(a) Write pseudocode to implement the GetDiscountRate () function.

Your solution should follow the flowchart for the function as closely as possible. Variable declarations should be included.

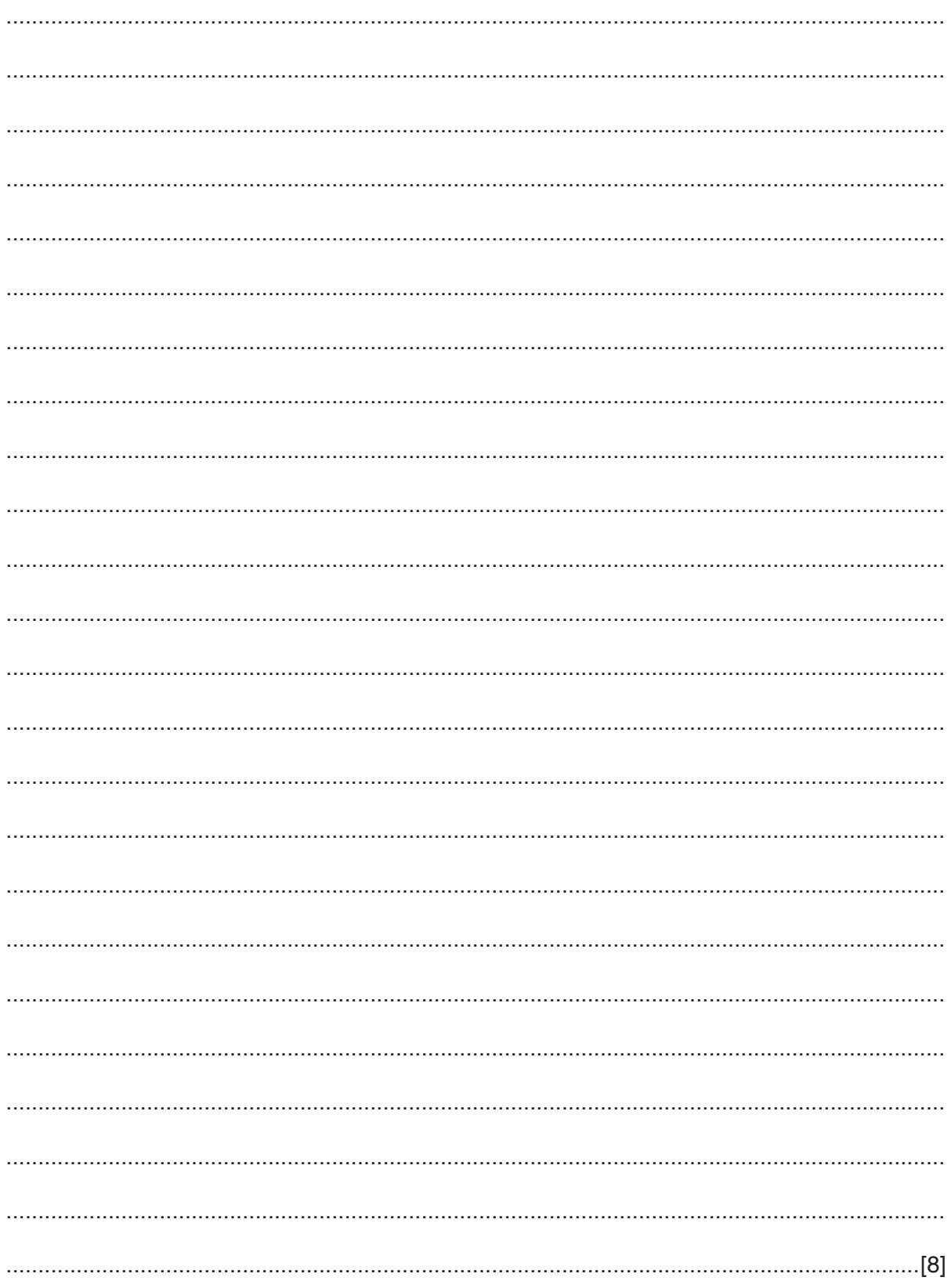

- (b) A programmer writes the function GetDiscountRate () in a high-level language.
	- (i) A run-time error could occur when the function is used.

Name and describe one other type of error that the function could contain.

(ii) Function GetPoints () has not been written yet.

Name and describe a strategy that can be used to test GetDiscountRate () before the Get Points () function has been written.

 $\lceil 2 \rceil$ 

 $[2]$ 

- (c) There are different ways to minimise the risk of errors when writing programs, such as the use of constants and library routines.
	- Identify two values that could be replaced by constants in the function  $(i)$ GetDiscountRate().

 $(ii)$ Write pseudocode to declare one of the constants you have given in part (c)(i). (iii) Explain how the use of constants helps to minimise programming errors.  (iv) Give a reason why the use of library routines helps to minimise the risk of errors when writing a program. (v) Constants and library routines help to minimise the risk of errors.

Name another way that you can minimise the risk of errors when writing a program. Explain how this helps.

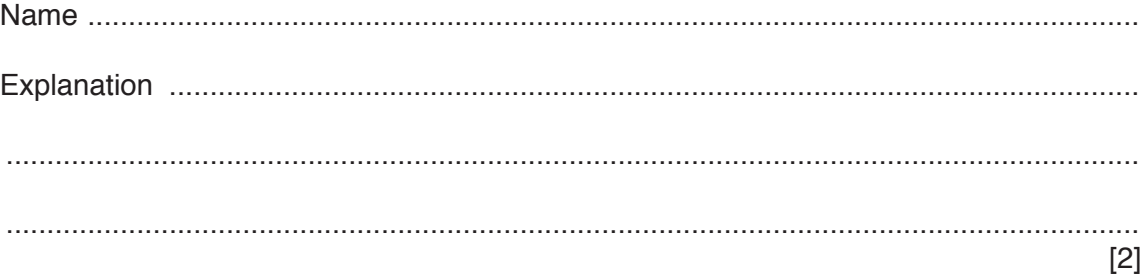

 $\overline{7}$ 

(a) State why a high-level language program must be translated before it can be run.  $\mathbf{3}$ (b) A program runs but does not give the expected output. Describe two methods you could use to find the error.  $[4]$ 

(c) Two testing methods are black-box and white-box. A student is choosing test data for both methods.

Tick one or more boxes in each row to identify the testing method each statement describes.

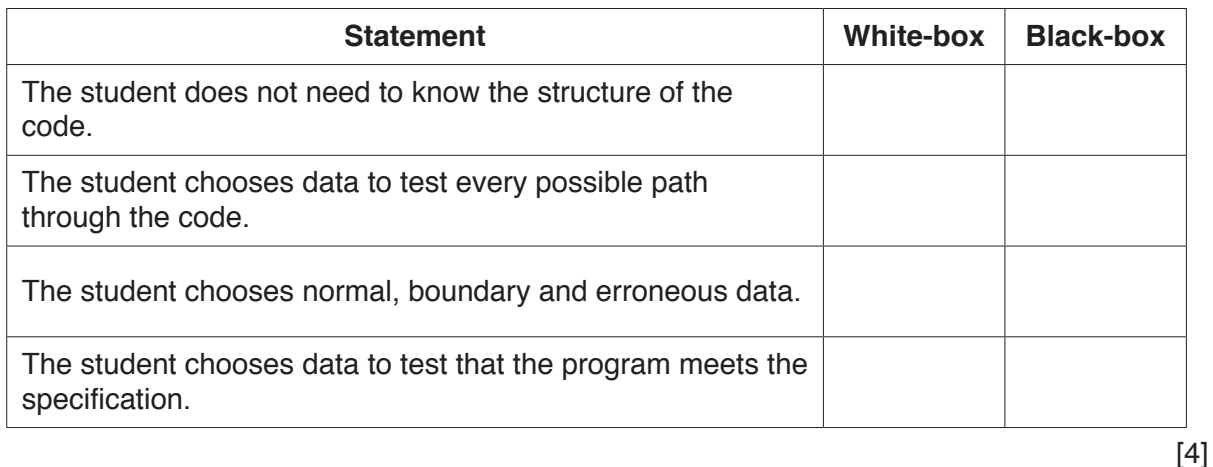

**Question 4 begins on the next page.**

**9**

**4** Part of a program written in pseudocode is shown.

```
 01 DECLARE NumElements : INTEGER
 … 
 10 FUNCTION ScanArray(SearchString : STRING) RETURNS INTEGER
 11
 12 DECLARE ArrayIndex : INTEGER
 13 DECLARE ArrayString : STRING
 14 DECLARE NumberFound : INTEGER
 15
16 ArrayIndex \leftarrow 0
17 NumberFound \leftarrow 0
 18
19 FOR ArrayIndex \leftarrow 1 TO NumElements
20 ArrayString \leftarrow ResultArray[ArrayIndex, 1]
 21 IF ArrayString = SearchString
22 THEN
 23 CALL SaveToFile(ArrayString)
24 NumberFound \leftarrow NumberFound + 1
 25 ENDIF
 26 ENDFOR
 27
 28 RETURN NumberFound
 29
 30 ENDFUNCTION
```
 **(a) (i)** Examine the pseudocode **and** complete the following table.

**Answer**

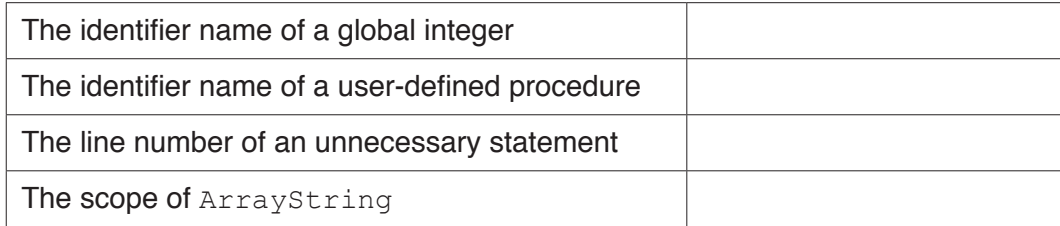

**(ii)** Describe in detail the purpose of lines 19 to 26 in the function ScanArray(). Do **not** use pseudocode in your answer.

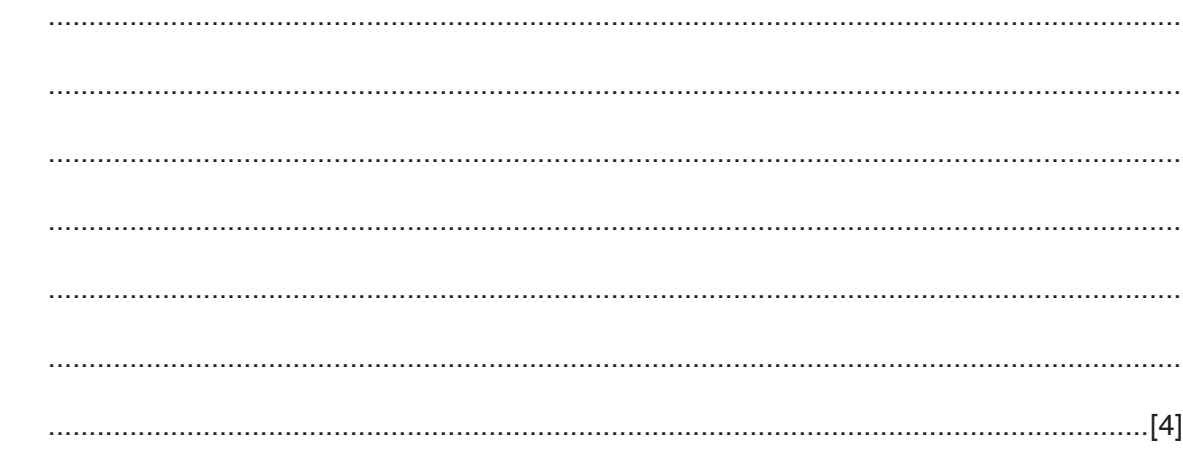

(b) The function ScanArray() needs to be amended so that the comparison is not case sensitive. For example, comparing "Aaaa" with "AAAa" should evaluate to TRUE.

Write program code to implement the amended ScanArray () function.

Visual Basic and Pascal: You should include the declaration statements for variables. Python: You should show a comment statement for each variable used with its data type.

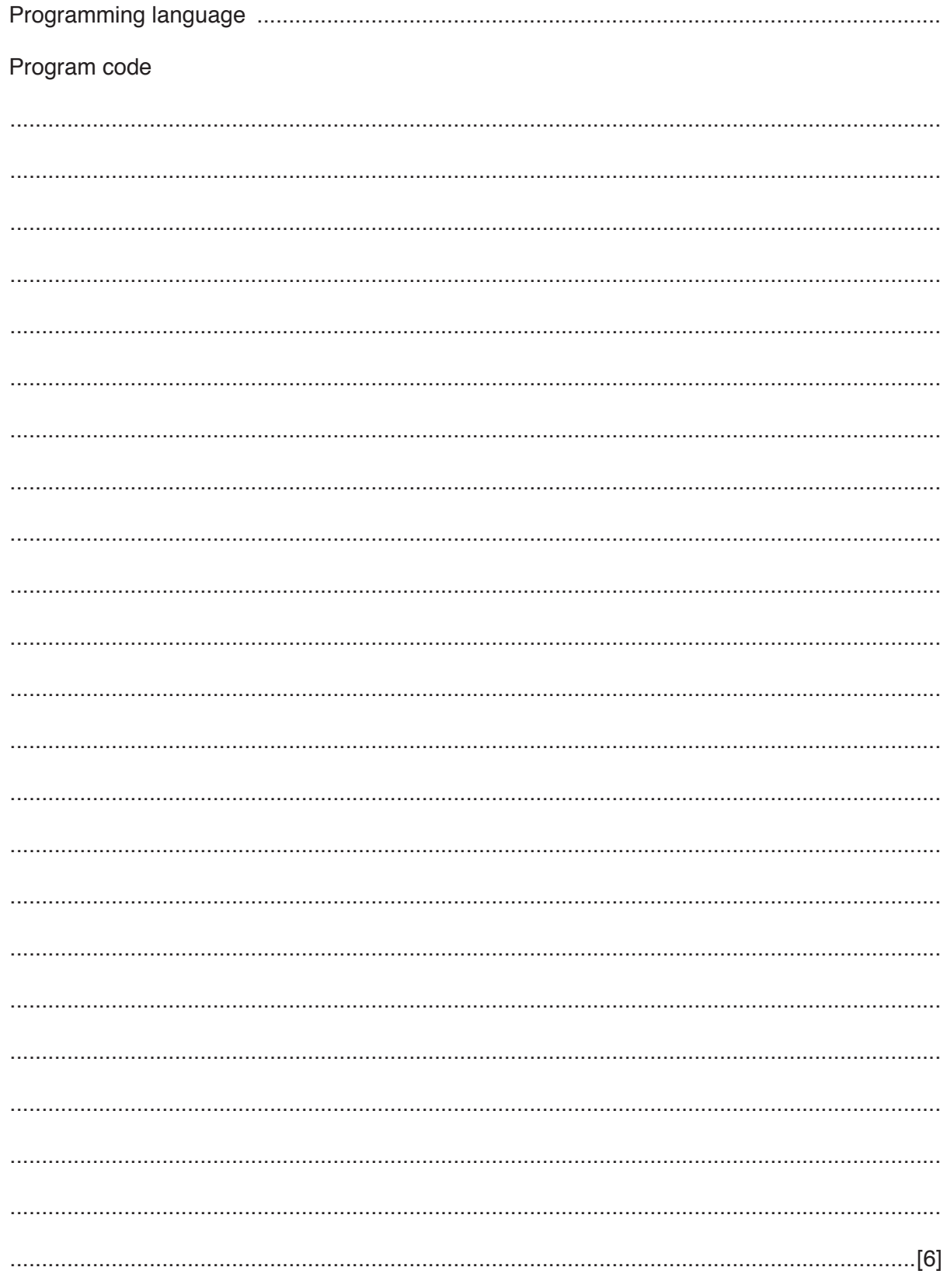

(c) The function  $ScanArray()$  is one of a number of sub-tasks within a program.

Name the process that involves the splitting of a problem into sub-tasks and state two advantages of this approach.

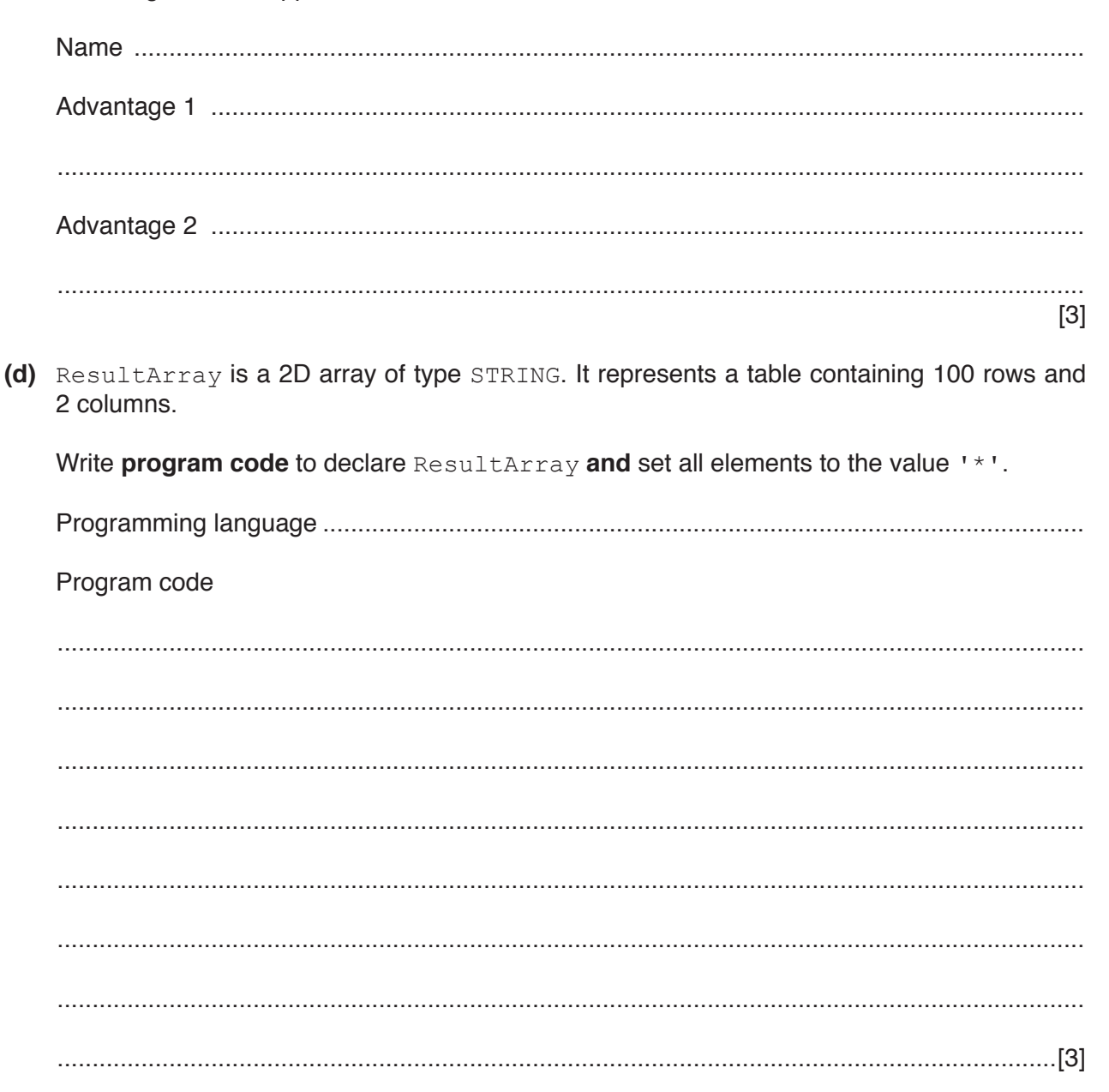

**Question 5 begins on the next page.**

**5** A program collects data about the performance of a car at regular time intervals. A text file, CarStatus.txt, stores the data.

The format of each line of the text file is as follows:

<Time>,<Amount of fuel used>,<Distance travelled>

Data items are separated by a ',' (comma) character.

The program contains the following functions.

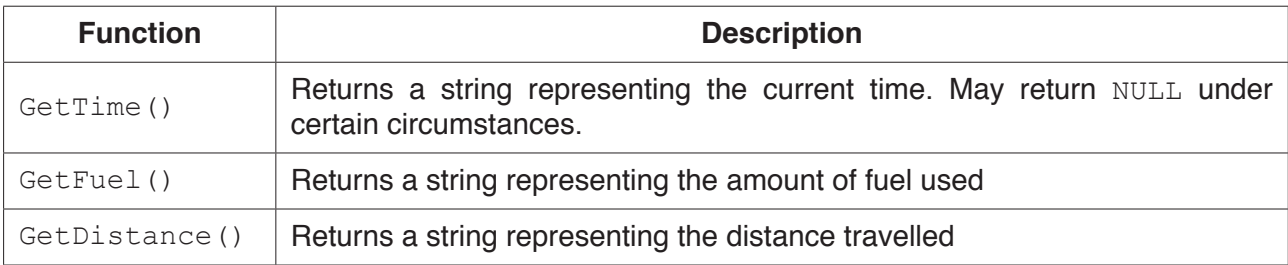

The function SaveStatus() will:

- obtain the time, fuel used and distance data using the appropriate function calls
- check that the time string is not NULL
- return FALSE if the current time string remains NULL after three attempts
- form the text string, write it to the file and return TRUE

The file should not be open longer than necessary.

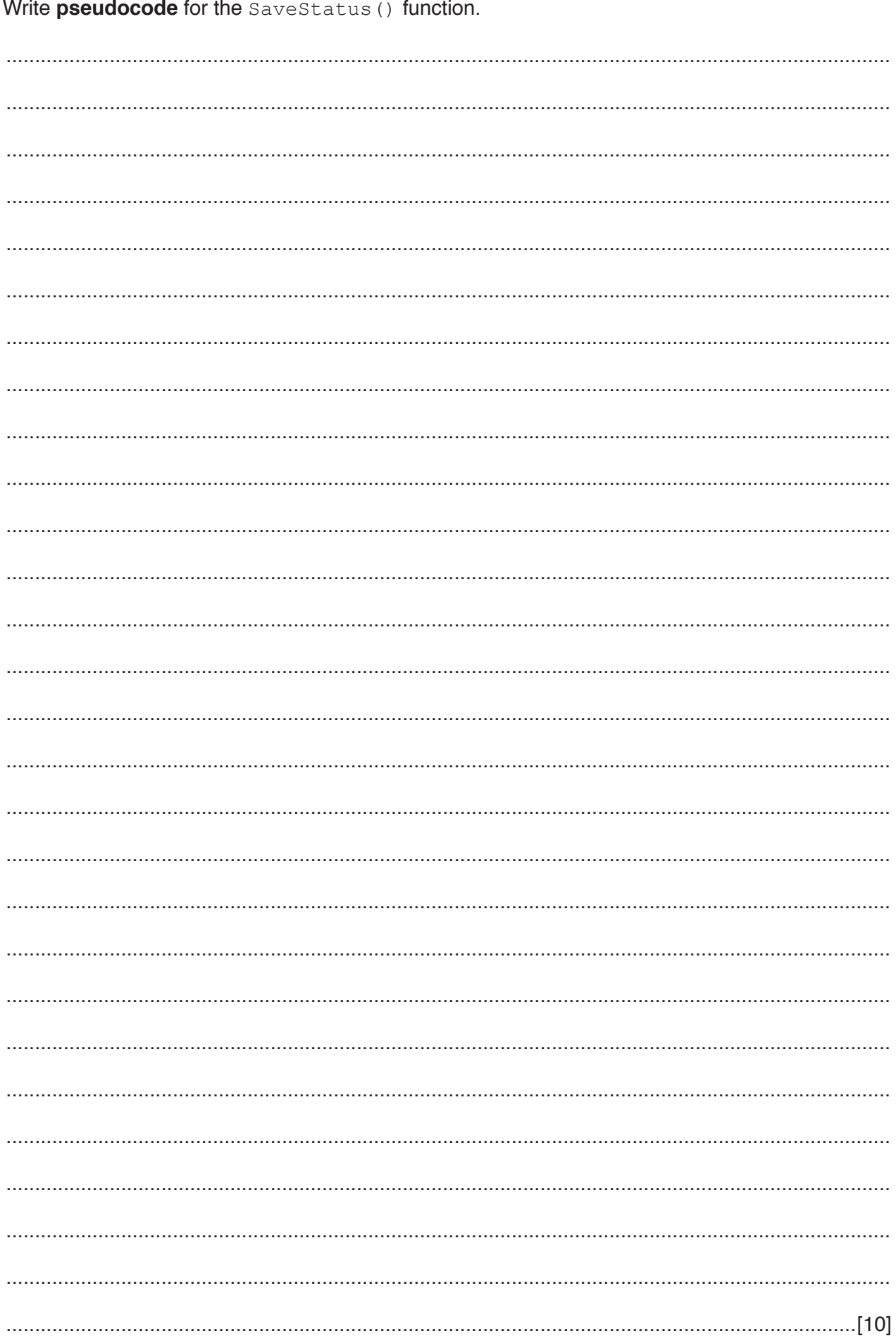

# **Appendix**

## **Built-in functions (pseudocode)**

In each function, if the function call is not properly formed, the function returns an error.

MID(ThisString : STRING, x : INTEGER, y : INTEGER) RETURNS STRING returns a string of length  $y$  starting at position  $x$  from ThisString

Example: MID("ABCDEFGH", 2, 3) returns string "BCD"

LENGTH(ThisString : STRING) RETURNS INTEGER returns the integer value representing the length of ThisString

Example: LENGTH("Happy Days") returns 10

LEFT(ThisString : STRING, x : INTEGER) RETURNS STRING returns leftmost x characters from ThisString

Example: LEFT("ABCDEFGH", 3) returns string "ABC"

RIGHT(ThisString: STRING, x : INTEGER) RETURNS STRING returns rightmost x characters from ThisString

Example: RIGHT("ABCDEFGH", 3) returns string "FGH"

TO UPPER(ThisString : STRING) RETURNS STRING returns a string formed by converting all lower case alphabetic characters of ThisString to upper case. Other characters will be unchanged.

Example: TO UPPER("Disk Error 27") returns "DISK ERROR 27"

INT(x : REAL) RETURNS INTEGER returns the integer part of  $x$ 

Example: INT (27.5415) returns 27

ASC(ThisChar : CHAR) RETURNS INTEGER returns the ASCII value of character ThisChar

Example: ASC('A') returns 65

### **Operators (pseudocode)**

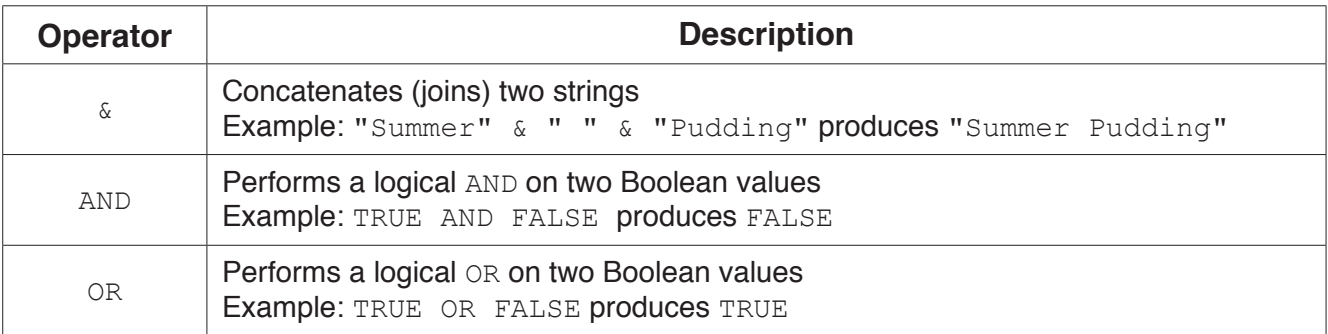